## Servoy Installer

The Servoy Application Server can be installed using the All-In-One cross platform Servoy installer.

The Servoy installer can be downloaded from the Servoy Website.

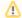

## Windows users

For Windows users, besides the cross platform installer a specific installer executable has been made available. Some virus scanners on Windows block the execution of the cross platform installer.